# **PRUEBA DE ACCESO (LOGSE)**

# **UNIVERSIDAD DEL PAÍS VASCO**

### **JUNIO – 2018**

#### (RESUELTOS por Antonio Menguiano)

MATEMÁTICAS CC SS
Tiempo máximo: 1 horas y 30 minutos

Este examen tiene dos opciones. Debes contestar a una de ellas. Está permitido el uso de calculadoras científicas que no sean programables.

## OPCIÓN A

1°) Considérense las siguientes desigualdades en el plano XY cuando  $x \ge 0$  e  $y \ge 0$ :  $x + 2y \le 7$ ;  $x + y \ge 3$ ;  $2y - x \ge -4$ .

) Dibujar el recinto restringido por las desigualdades anteriores en el plano XY.

b) Encuentra el máximo de la función  $f(x, y) = 2x + 3y$  en el recinto del apartado anterior.

c) Encuentra el máximo de la función  $f(x, y)$  cuando  $x e y$  sean números enteros en el espacio de soluciones del apartado  $a$ ).

\n- Este examen tiene dos opcones. Debes conlesar a uma de elias. Esta permitudo el uso de calculadoras científicas que no sean programables.
\n- OPCIÓN A
\n- 1°) Considerense las siguientes desigualdades en el plano XY cuando 
$$
x \ge 0
$$
 e  $y \ge 0$ :  $x + 2y \le 7$ ;  $x + y \ge 3$ ;  $2y - x \ge -4$ .
\n- a) Dibujar el recinto restringido por las desigualdades anteriores en el plano XY.
\n- b) Encuentra el máxima de la función  $f(x, y) = 2x + 3y$  en el recinto del apartado anterior.
\n- c) Encuentra el máxima de la función  $f(x, y)$  cuando  $x$  e  $y$  sean números enteros en el espacio de soluciones del apartado  $a$ ).
\n- a)  $(1) \Rightarrow x + 2y \le 7 \Rightarrow y \le \frac{7-x}{2} \Rightarrow 0(0, 0) \rightarrow Si.$
\n- $(2) \Rightarrow x + y \ge 3 \Rightarrow y \ge 3 - x \Rightarrow 0(0, 0) \rightarrow No.$
\n- $(3) \Rightarrow 2y - x \ge -4 \Rightarrow y \ge \frac{x-4}{2} \Rightarrow 0(0, 0) \rightarrow Si.$
\n- $(3) \Rightarrow 2y - x \ge -4 \Rightarrow y \ge \frac{x-4}{2} \Rightarrow 0(0, 0) \rightarrow Si.$
\n
\nLa zona factible es la que aparece sombreada en la fionra adiunta

La zona factible es la que aparece sombreada en la figura adjunta.

Los vértices de la zona factible son los siguientes:

$$
A \Rightarrow \begin{cases} x = 0 \\ x + y = 3 \end{cases} \Rightarrow A(0, 3).
$$
  

$$
B \Rightarrow \begin{cases} x = 0 \\ x + 2y = 7 \end{cases} \Rightarrow B(0, 3, 5).
$$

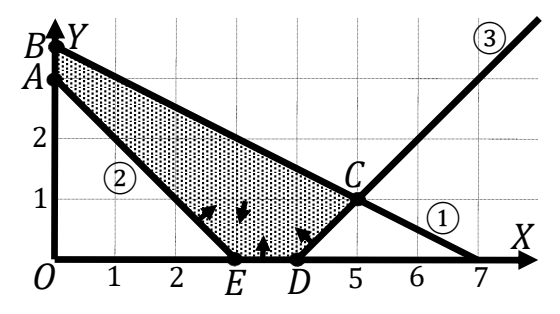

$$
C \Rightarrow \begin{cases} x + 2y = 7 \\ 2y - x = -4 \end{cases} \Rightarrow 4y = 4; \ y = 1; \ x + 2 = 7; \ x = 5 \Rightarrow C(5, 1).
$$
  

$$
D \Rightarrow \begin{cases} y = 0 \\ 2y - x = -4 \end{cases} \Rightarrow x = 4 \Rightarrow D(4, 0). \quad E \Rightarrow \begin{cases} y = 0 \\ x + y = 3 \end{cases} \Rightarrow E(3, 0)
$$

 $b)$ 

La función de objetivos es  $f(x, y) = 2x + 3y$ .

Los valores de la función de objetivos en cada uno de los vértices son los siguientes:

$$
A \Rightarrow f(0,3) = 2 \cdot 0 + 3 \cdot 3 = 0 + 9 = 9.
$$
  
\n
$$
B \Rightarrow f(0; 3,5) = 2 \cdot 0 + 3 \cdot 3,5 = 0 + 10,5 = 10,5.
$$
  
\n
$$
C \Rightarrow f(5,1) = 2 \cdot 5 + 3 \cdot 1 = 10 + 3 = 13.
$$
  
\n
$$
D \Rightarrow f(4,0) = 2 \cdot 4 + 3 \cdot 0 = 8 + 0 = 8.
$$
  
\n
$$
E \Rightarrow f(3,0) = 2 \cdot 3 + 3 \cdot 0 = 6 + 0 = 6.
$$
  
\n
$$
E1 \text{ máximo se produce en el punto } C(5,1).
$$

 $\mathcal{C}$ )

Para determinar el punto de la zona factible cuyas coordenadas sean números enteros se recurre a la pendiente de la función de objetivos.

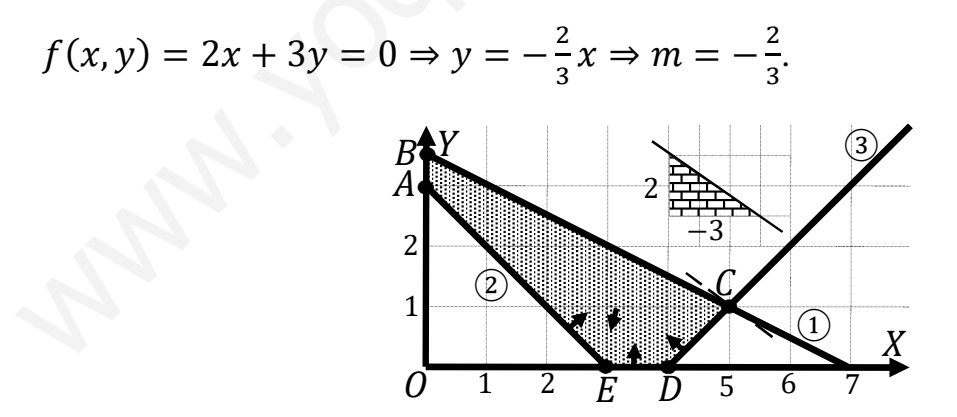

Como se aprecia en la figura:

El punto de coordenadas enteras que hace máxima la función es  $C(5, 1)$ .

2º) Un inversor conoce el valor que tendrán las acciones de una empresa a lo largo del año. La función  $f(t) = \frac{t^3}{3}$  $\frac{1}{3}$  – 5 $t^2$  + 16 $t$  + 30 expresa dicho valor en euros, donde el tiempo t está medido en meses,  $0 \le t \le 12$ . Si inicialmente dispone de 3.000 euros y durante el año puede realizar como máximo 2 operaciones de compra y 2 de venta:

a) Utilizando el análisis de los máximos y mínimos de  $f(t)$ , deducir en qué instantes debe realizar el inversor cada compra y cada venta para que, a final de año  $(t = 12)$ , disponga del máximo dinero.

) ¿Cuál será el máximo beneficio que podrá obtener realizando las 4 operaciones óptimas indicadas en el apartado anterior?

Nota: Téngase en cuenta que el inversor, en cada operación, utilizará todo su dinero o todas sus acciones. s indicadas en el apartado anterior?<br>
Téngase en cuenta que el inversor, en cada operación, utilizará todo su<br>
sus acciones.<br>
Tor lógica, le interesa comprar en los momentos de mínimo valor de las<br>
dader en los momentos d

----------

a)

 Por lógica, le interesa comprar en los momentos de mínimo valor de las acciones y vender en los momentos de máximo valor.

$$
f(0)=30.
$$

$$
f(12) = \frac{12^3}{3} - 5 \cdot 12^2 + 16 \cdot 12 + 30 = 576 - 720 + 192 + 30 = 78.
$$

Los máximos y mínimos relativos de la función son los siguientes:

$$
f'(t) = t^2 - 10t + 16.
$$
  $f''(t) = 2t - 10.$ 

$$
f'(t) = 0 \Rightarrow t^2 - 10t + 16 = 0
$$
;  $t = \frac{10 \pm \sqrt{100 - 64}}{2} = \frac{10 \pm \sqrt{36}}{2} = \frac{10 \pm 6}{2} =$ 

 $= 5 \pm 3 \Rightarrow t_1 = 2, t_2 = 8.$ 

$$
f''(2) = 2 \cdot 2 - 10 = 4 - 10 = -6 < 0 \Rightarrow M\land x \land m\land p\land r = 2.
$$

$$
f''(8) = 2 \cdot 8 - 10 = 16 - 10 = 6 > 0 \Rightarrow \text{Minimo para } t = 8.
$$

Se debe comprar al comienzo y a los 8 meses.

: O<:9 4#7 2 577 4 <4.

 $b)$ 

Al comienzo compra:  $\frac{3.000}{30} = 100$  acciones.

$$
f(2) = \frac{2^3}{3} - 5 \cdot 2^2 + 16 \cdot 2 + 30 = \frac{8}{3} - 20 + 32 + 30 = \frac{8}{3} + 42 = \frac{134}{3} =
$$

 $= 44,67$  euros (precio de la acción a los dos meses).

Obtiene en la primera venta:  $44,67 \cdot 100 = 4.466,67$  euros.

$$
f(8) = \frac{8^3}{3} - 5 \cdot 8^2 + 16 \cdot 8 + 30 = \frac{512}{3} - 320 + 128 + 30 = \frac{512}{3} - 162 =
$$

 $=\frac{512-486}{3}=\frac{26}{3}=8,67$  euros (precio de la acción a los 8 meses).

 $\frac{4.466.7}{8.67} \approx 515$  acciones compra a los 8 meses. (le sobran 3,33 euros)

 $515 \cdot 78 = 40.170$  euros obtiene al final al vender las 515 acciones.

 $40.170 - 3.000 = 37.170.$  $37.170 + 3.33 = 37.173.33$ 

El beneficio después de las 4 operaciones es de 37.173,33 euros.

3<sup>°</sup>) Un banco diseña diversos tipos de préstamos para empresas y particulares. A estos últimos les fueron concedidos el 60 % del total. Pasado un tiempo, el banco no recuperó el 6 % de los créditos a empresas y el 20 % de los particulares.

a) Si se selecciona un crédito al azar, ¿cuál es la probabilidad de que sea moroso?

b) Entre los créditos que son morosos, ¿qué probabilidad corresponden a empresas?

$$
M_{0.06} \rightarrow p = 0,4 \cdot 0,06 = 0,024
$$
\n
$$
Empresas \underbrace{0,4}_{0,06} \rightarrow p = 0,4 \cdot 0,94 = 0,376
$$
\n
$$
0,06 \rightarrow p = 0,4 \cdot 0,94 = 0,376
$$
\n
$$
0,06 \rightarrow p = 0,4 \cdot 0,94 = 0,376
$$
\n
$$
0,06 \rightarrow p = 0,6 \cdot 0,20 = 0,120
$$
\n
$$
M_{0} \rightarrow p = 0,6 \cdot 0,20 = 0,120
$$
\n
$$
M_{0} \rightarrow p = 0,6 \cdot 0,80 = 0,480
$$
\n
$$
P = P(Mo) = P(E \cap Mo) + P(Pa \cap Mo) =
$$
\n
$$
= P(E) \cdot P(Mo/E) + P(Pa) \cdot P(Mo/Pa) = 0,4 \cdot 0,06 + 0,6 \cdot 0,20 =
$$
\n
$$
= 0,024 + 0,120 = 0,144.
$$
\n
$$
b)
$$
\n
$$
P = P(E/Mo) = \frac{P(E \cap Mo)}{P(Mo)} = \frac{P(E) \cdot P(Mo/E)}{P(E) \cdot P(Mo/E) + P(Pa) \cdot P(Mo/Pa)} = \frac{0,4 \cdot 0,06}{0,4 \cdot 0,06 + 0,6 \cdot 0,20} =
$$
\n
$$
= \frac{0,024}{0,024 + 0,120} = \frac{0,024}{0,144} = \frac{0,1667}{0,144}.
$$

4°) En un gabinete médico se realiza una prueba de reacción a señales luminosas para medir los reflejos de los pacientes. Los resultados en milisegundos (ms) se ajustan a una distribución normal  $N(\mu, \sigma)$ , donde  $\sigma = 300$  ms. A partir de una muestra aleatoria simple, se obtiene un intervalo de confianza del  $(740, 820)$  para esa media  $\mu$ , con un nivel de confianza del 95 %. Se pide:

a) La media muestral y el tamaño de la muestra elegida.

b) El error cometido en el cálculo de  $\mu$ , si ahora tomamos una muestra aleatoria simple de tamaño 64 y el nivel de confianza es del 86 %.

a) 
$$
\overline{x} = \frac{820 + 740}{2} = \frac{1.560}{2} = \frac{780}{2}
$$
.

Para un nivel de confianza del 95 % es:

$$
1 - \alpha = 0.95 \rightarrow \alpha = 1 - 0.95 = 0.05 \rightarrow z_{\frac{\alpha}{2}} = z_{0.025} = 1.96.
$$
  
1 - 0.025 = 0.9750 \rightarrow z = 1.96.

$$
E = \frac{820 - 740}{2} = \frac{80}{2} = 40.
$$

Datos:  $\sigma = 300$ ;  $z_{\frac{\alpha}{2}} = 1,96$ ;  $E = 40$ .

Siendo 
$$
E = z_{\frac{\alpha}{2}} \cdot \frac{\sigma}{\sqrt{n}} \implies \sqrt{n} = z_{\frac{\alpha}{2}} \cdot \frac{\sigma}{E} \implies n = (z_{\frac{\alpha}{2}} \cdot \frac{\sigma}{E})^2 = (1.96 \cdot \frac{300}{40})^2 =
$$

 $=(1,96 \cdot 7,5)^2 = 14,7^2 = 216,09.$ 

El tamaño mínimo de la muestra tiene que ser de 217 pacientes.

 $b)$ 

Para un nivel de confianza del 86 % es:

$$
1 - \alpha = 0.86 \rightarrow \alpha = 1 - 0.86 = 0.14 \rightarrow z_{\frac{\alpha}{2}} = z_{0.07} = 1.475.
$$
  
1 - 0.07 = 0.9300 \rightarrow z = 1.475).

Datos:  $n = 64$ ;  $\sigma = 300$ ;  $z_{\frac{\alpha}{2}} = 1,475$ .

$$
E = z_{\frac{\alpha}{2}} \cdot \frac{\sigma}{\sqrt{n}} = 1,475 \cdot \frac{300}{\sqrt{64}} = 1,475 \cdot 37,5 = \frac{55,3125}{\sqrt{64}}.
$$

# OPCIÓN B

1°) a) Dadas las matrices  $R = \begin{pmatrix} x & 3 \\ -1 + x & 3y \end{pmatrix} y S = \begin{pmatrix} 1 & -15 \\ 0 & 36 \end{pmatrix}$ , determinar el valor de las componentes  $x > 0$  e y para que se verifique  $R^2 = S$ , donde  $R^2 = R \cdot R$ .

b) Se conoce la longitud,  $a = 2$ ,  $b = 3$  y  $c = 5$ , de uno de cada rectángulo de la figura X, Y, Z (no dibujados a escala) y la otra no, x, y, z. Determinar  $x, y, z$  para que se cumpla: *(i)* la suma del área de los tres rectángulos vale 64, *(ii)* la suma de los perímetros de los rectángulos X e Y vale 34 y (iii) la suma del perímetro de X más dos veces el área de Y vale 48.

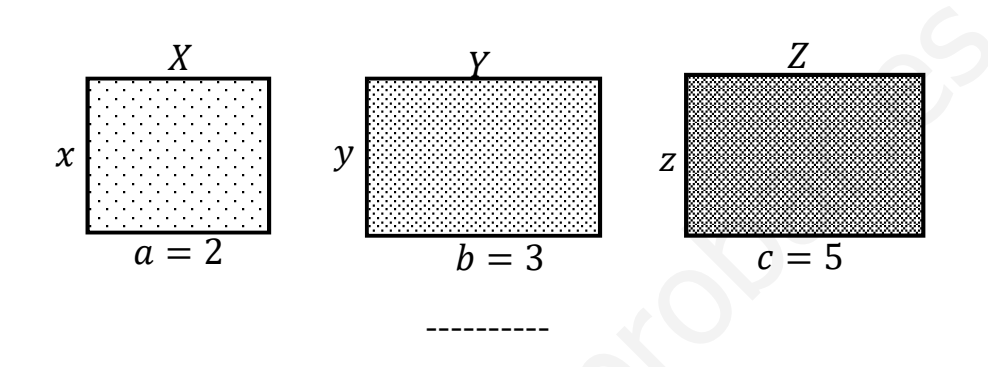

 $a)$ 

$$
R^2 = R \cdot R = \begin{pmatrix} x & 3 \\ -1 + x & 3y \end{pmatrix} \cdot \begin{pmatrix} x & 3 \\ -1 + x & 3y \end{pmatrix} =
$$

$$
= \left(\begin{array}{ccc}\nx^2 - 3 + 3x & 3x + 9y \\
-x + x^2 - 3y + 3xy & -3 + 3x + 9y^2\n\end{array}\right).
$$
  
\n
$$
R^2 = S \Rightarrow \left(\begin{array}{ccc}\nx^2 - 3 + 3x & 3x + 9y \\
-x + x^2 - 3y + 3xy & -3 + 3x + 9y^2\n\end{array}\right) = \left(\begin{array}{ccc}\n1 & -15 \\
0 & 36\n\end{array}\right) \Rightarrow
$$
  
\n
$$
\begin{array}{ccc}\nx^2 + 3x - 3 & = 1 \\
3x + 9y & = -15 \\
-3 + 3x + 9y^2 & = 36\n\end{array}\Rightarrow x^2 + 3x - 3 = 1; x^2 + 3x - 4 = 0;
$$
  
\n
$$
x = \frac{-3 \pm \sqrt{9+16}}{2} = \frac{-3 \pm \sqrt{25}}{2} = \frac{-3 \pm 5}{2} \Rightarrow x_1 = -4, x_2 = 1.
$$

Como tiene que ser  $x > 0$ , la solución es  $x = 1$ .

$$
3x + 9y = -15; \ \ 3 + 9y = -15; \ \ 9y = -18 \Rightarrow y = -2.
$$

 $b)$ 

(i) 
$$
(S_X)^2 + (S_Y)^2 + (S_Z)^2 = 64
$$
;  $2x + 3y + 5z = 64$ . (1)  
(ii)  $P_X + P_Y = 34$ ;  $2(x + 2) + 2(y + 3) = 34$ ;

 $x + 2 + y + 3 = 17$ ;  $x + y = 12$ .  $(2)$ 

$$
(iii) PX + 2 \cdot (SB)2 = 48; 2(x + 2) + 2 \cdot 3y = 48; x + 2 + 3y = 24;
$$
  
x + 3y = 22. (3)

Resolviendo el sistema formado por las ecuaciones (1), (2) y (3):

$$
2x + 3y + 5z = 64
$$
  
\n
$$
x + y = 12
$$
  
\n
$$
x + 3y = 22
$$
  
\n
$$
x + y = 12
$$
  
\n
$$
x + 3y = 22
$$
  
\n
$$
x + 3y = 22
$$
  
\n
$$
x + 3y = 22
$$
  
\n
$$
x + 3y = 22
$$
  
\n
$$
x + 3y = 22
$$
  
\n
$$
x + 3y = 22
$$
  
\n
$$
x + 3y = 22
$$
  
\n
$$
x + 3y = 22
$$
  
\n
$$
x + 3y = 22
$$

 $2x + 3y + 5z = 64$ ;  $14 + 15 + 5z = 64$ ;  $5z = 64 - 29 = 35 \Rightarrow z = 7$ .

2°) La función  $f(x)$  está definida a trozos. Cuando  $x \le 3$ ,  $f(x) = ax + b$  y cuando  $x \ge 3$ ,  $f(x) = cx^2 + dx + e$ , donde a, b, c, d y e son parámetros desconocidos. Si la función  $f(x)$  tiene un máximo en  $x = 4$  y la función y su derivada en  $x = 3$  valen respectivamente  $f(3) = 3 y f'(3) = 2$ .

a) Halla los valores de los parámetros  $a, b, c, d, \gamma e$  que determinan la función  $f(x)$ .

b) Obtener las coordenadas de los puntos de corte P  $\gamma$  Q de la función  $f(x)$  con el eje de abscisas OX y calcular la integral de  $f(x)$  en el intervalo [P, Q].

----------

 $\alpha$ )

Por la forma de dar la función se deduce que es continua para  $x = 3$ .

For la forma de dar la función se deduce que es continua para 
$$
x = 3
$$
.

\n
$$
f(x) = cx^{2} + dx + e.
$$
\n
$$
f'(x) = 2cx + d.
$$
\n
$$
f(3) = 3 \Rightarrow a \cdot 3 + b = 3; \quad 3a + b = 3.
$$
\n
$$
f'(3) = 2 \Rightarrow \underline{a} = 2.
$$
\nSubstituyendo en (\*):  $3 \cdot 2 + b = 3$ ;  $6 + b = 3 \Rightarrow \underline{b} = -3$ .

\n
$$
f(3) = 3 \Rightarrow c \cdot 3^{2} + d \cdot 3 + e = 3; \quad 9c + 3d + e = 3.
$$
\n
$$
f'(3) = 2 \Rightarrow 2c \cdot 3 + d = 2; \quad 6c + d = 2.
$$
\n
$$
f'(4) = 0 \Rightarrow 2c \cdot 4 + d = 0; \quad 8c + d = 0.
$$
\n(3)

\nDe las ecuaciones (2) y (3):

\n
$$
6c + d = 2 \Rightarrow 3c + d = 0 \Rightarrow 8c + d = 0
$$
\n
$$
6c + d = 2 \Rightarrow 6c + d = 0 \Rightarrow 8c + d = 0
$$
\n
$$
6c + d = 2 \Rightarrow 6c + d = 0 \Rightarrow 8c + d = 0
$$
\n
$$
6c + d = 2 \Rightarrow 6c + d = 0 \Rightarrow 8c + d = 0 \Rightarrow 2c = -2 \Rightarrow 2c = -1.
$$
\n
$$
-6 + d = 2 \Rightarrow \underline{d} = 8.
$$

De las ecuaciones (2) y (3):

 $6c + d = 2$   $-6c - d = -2$   $\Rightarrow$   $2c = -2 \Rightarrow$   $c = -1$ .<br>  $8c + d = 0$   $8c + d = 0$  $-6 + d = 2 \Rightarrow d = 8.$ 

Sustituyendo los valores obtenidos en la expresión (1):

$$
9c + 3d + e = 3; -9 + 24 + e = 3; e = 3 - 15 \Rightarrow e = -12.
$$

 $b)$ 

La función resulta:  $f(x) = \begin{cases} 2x - 3 & \text{si } x \le 3 \\ -x^2 + 8x - 12 & \text{si } x \ge 3 \end{cases}$ 

$$
\text{Si } x \leq 3 \Rightarrow f(x) = 0 \Rightarrow 2x - 3 = 0; \ \ x = \frac{3}{2} \Rightarrow \frac{p\left(\frac{3}{2}, 0\right)}{p\left(\frac{3}{2}, 0\right)}.
$$

$$
I = \frac{45}{4} = 11,25
$$

3°) En una urna hay 15 bolas blancas y 5 bolas negras. Calcular:

a) Si se extrae una bola al azar, ¿cuál es la probabilidad de que sea blanca?

b) Extrayendo dos al azar, ¿cuál es la probabilidad de que ambas sean blancas?

c) Si se extrae primero una bola, y luego otra, siendo la primera negra, ¿cuál es la probabilidad de que la segunda bola sea también negra?

 $d$ ) Si se extrae una bola y luego otra, ¿cuál es la probabilidad de que sean de distinto color?

----------

4<sup>o</sup>) Un estudio, sobre el número de fumadores de una zona a partir de una muestra de tamaño 361, señala que la proporción muestral de fumadores es del 35 %. Con estos datos se pide calcular:

a) ¿Cuál es el intervalo de confianza al 95 %?

b) ¿Cuál debería ser el tamaño de la muestra para que la amplitud del intervalo de confianza al 99 % sea de 0,12?

 $a)$ 

Para un nivel de confianza del 95 % es:

 $1 - \alpha = 0.95 \rightarrow \alpha = 1 - 0.95 = 0.05 \rightarrow z_{\frac{\alpha}{2}} = z_{0.025} = 1.96.$  $1 - 0.025 = 0.9750 \rightarrow z = 1.96$ .

*Datos:*  $p = 0.35$ ;  $q = 0.65$ ;  $n = 361$ ;  $z_{\frac{\alpha}{2}} = 1.96$ .

La fórmula que nos da el intervalo de confianza pedido en función de  $p, q, \gamma, n$ , es la siguiente:  $\left(p - z_{\frac{\alpha}{2}} \cdot \sqrt{\frac{p \cdot q}{n}}; p + z_{\frac{\alpha}{2}} \cdot \sqrt{\frac{p \cdot q}{n}}\right)$ .

$$
\left(0,35-1,96\cdot\sqrt{\frac{0,35\cdot0,65}{361}};\ 0,35+1,96\cdot\sqrt{\frac{0,35\cdot0,65}{361}}\right);
$$

 $(0.35 - 1.96 \cdot 0.0251; 0.35 + 1.96 \cdot 0.0251);$   $(0.35 - 0.0492; 0.35 + 0.0496).$ 

$$
I.C._{95\%}=(0,3008; 0,3996).
$$

 $b)$ 

Para un nivel de confianza del 99 % es:

 $1 - \alpha = 0.99 \rightarrow \alpha = 1 - 0.99 = 0.01 \rightarrow z_{\frac{\alpha}{2}} = z_{0.005} = 2.575.$  $1 - 0.005 = 0.9950 \rightarrow z = 2.575$ .

Datos: 
$$
σ = \sqrt{\frac{p \cdot q}{n}} = \sqrt{\frac{0.35 \cdot 0.65}{361}} = 0.0251
$$
;  $z_{\frac{α}{2}} = 2.575$ ;  $E = \frac{0.12}{2} = 0.06$ .

Siendo 
$$
E = z_{\frac{\alpha}{2}} \cdot \sqrt{\frac{p \cdot q}{n}} \Rightarrow n = \left(\frac{z_{\frac{\alpha}{2}}}{E}\right)^2 \cdot p \cdot q = \left(\frac{2.575}{0.06}\right)^2 \cdot 0.35 \cdot 0.65 =
$$

 $= 1.841,84 \cdot 0,2275 = 419,02.$ 

El tamaño mínimo de la muestra tiene que ser de 420 fumadores.